# HCI and Design

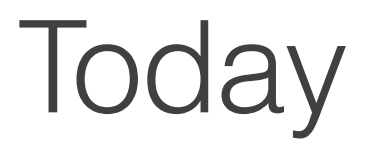

Typography

Color

You could do an entire course/degree/career on each of these topics!

#### **Nicki is not here on Thursday!**

I will post a digital prototyping exercise combining components, typography, color

# Typography

Is the design of arranging text and modifying letters

Typography establishes a hierarchy of meaning. The reader easily looks around without getting lost or distracted.

Typography is visual leadership

When typography is used in graphic design the visual aspects of text become another way meaning is conveyed.

#### Text-heavy typography **Image-heavy typography**

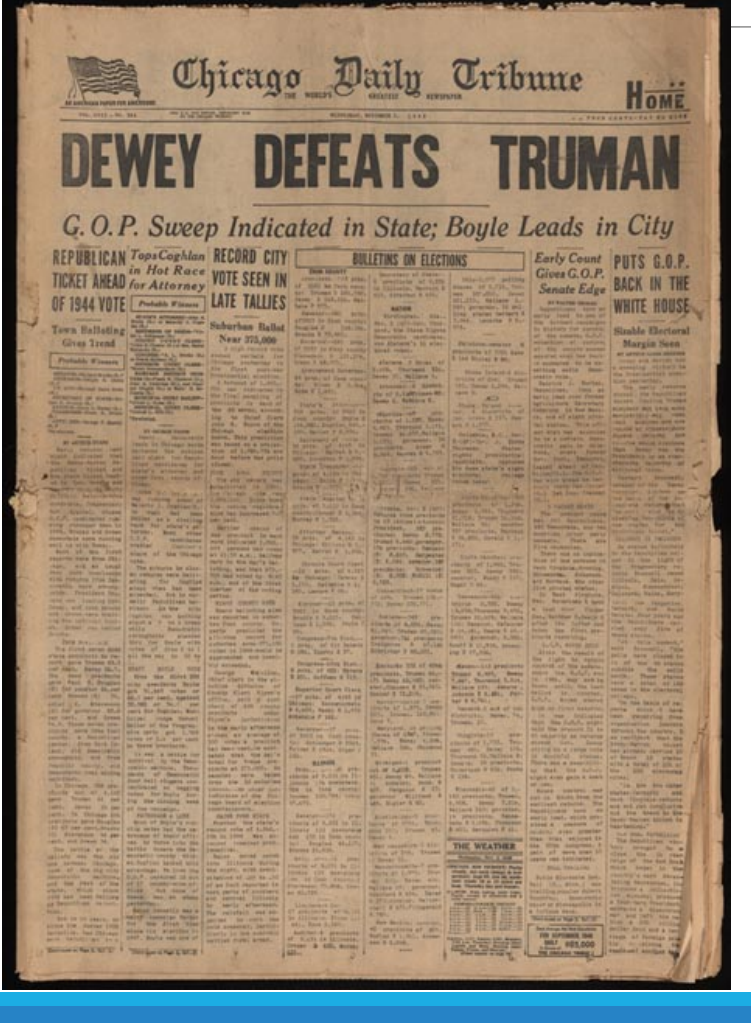

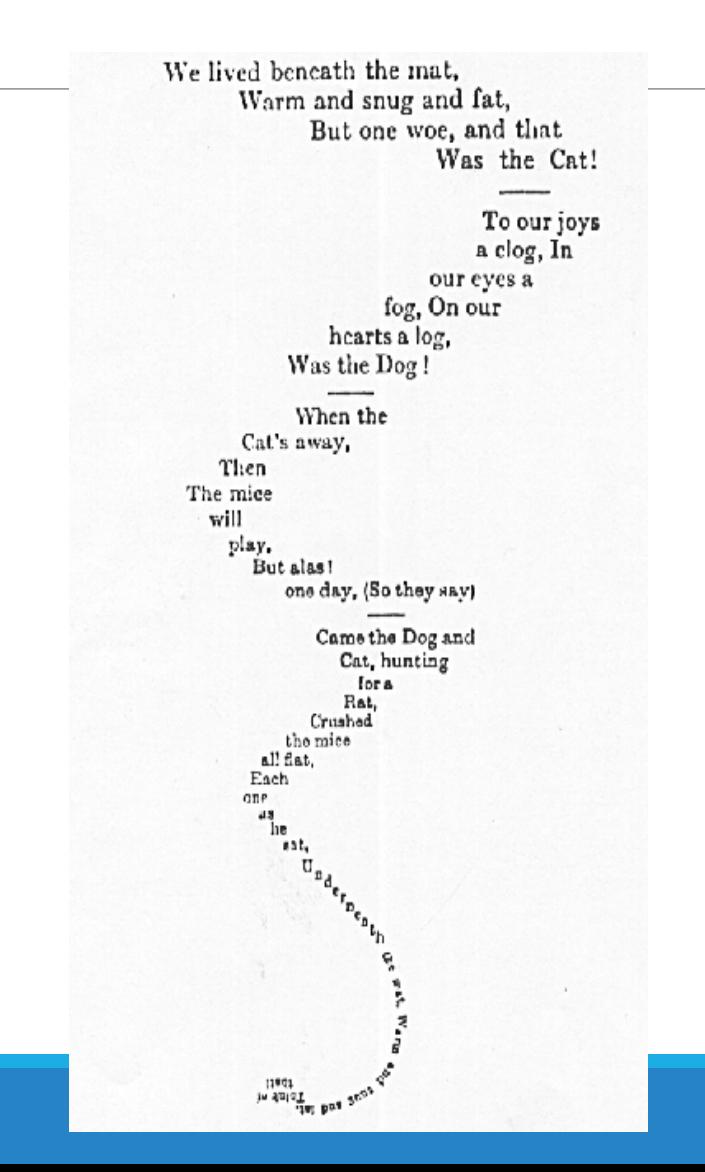

# Anatomy of a Typeface

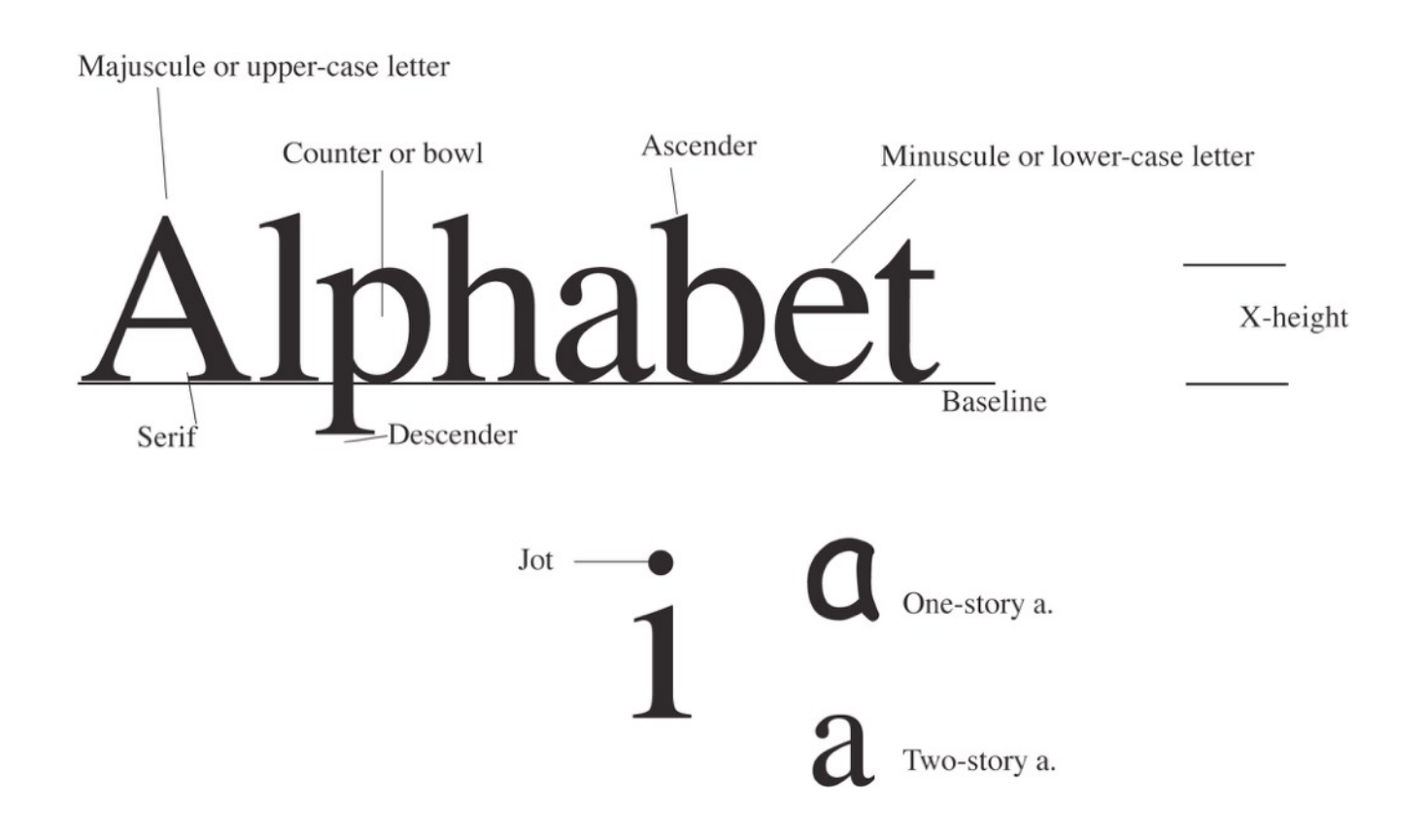

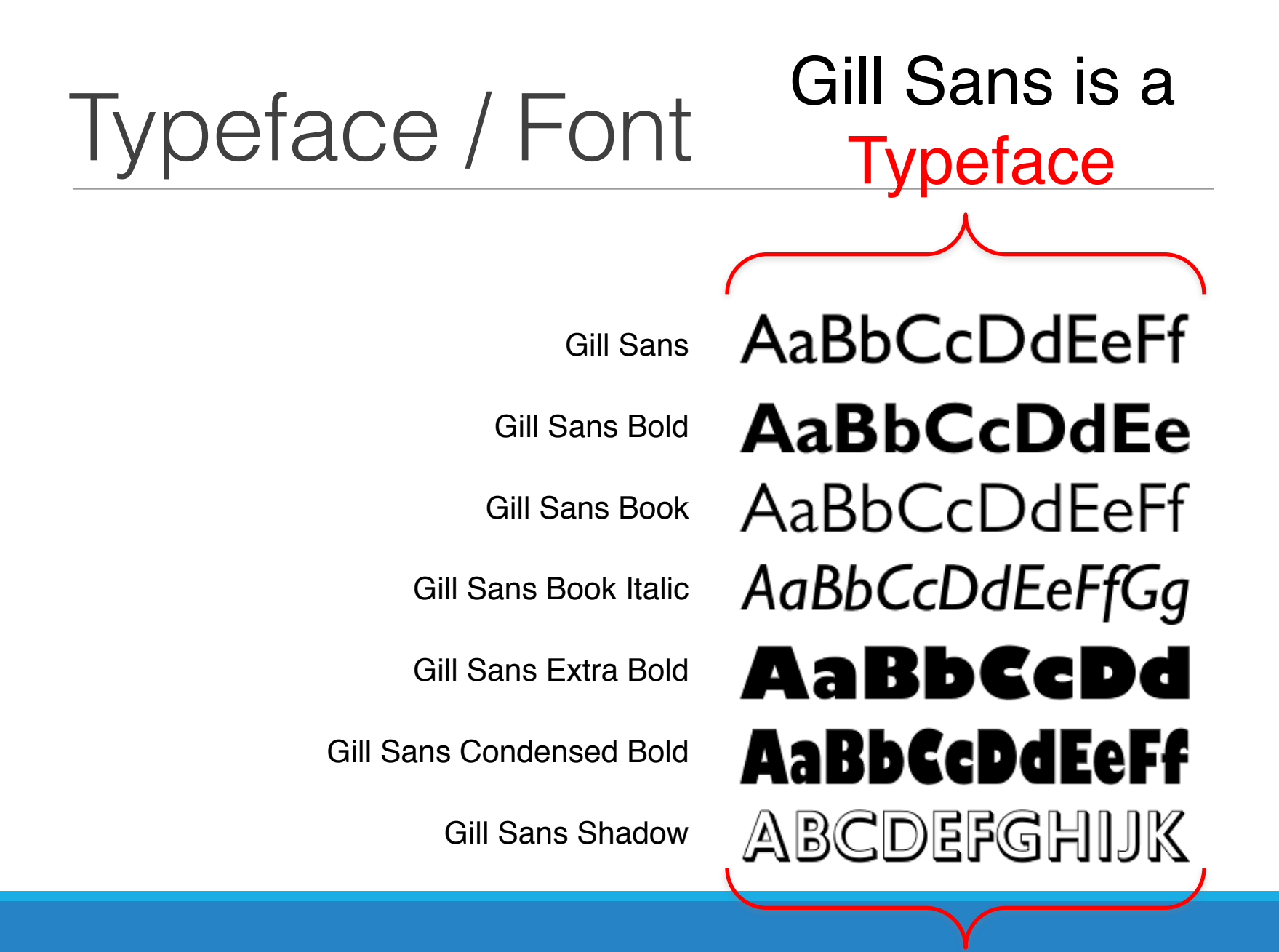

# Typeface / Font

Each typeface has a "family" of fonts

Gill Sans Bold

Gill Sans

Gill Sans Book

Gill Sans Book Italic

Gill Sans Extra Bold

Gill Sans Condensed Bold

Gill Sans Shadow

AaBbCcDdEeFf **AaBbCcDdEe** AaBbCcDdEeFf AaBbCcDdEeFfGg AaBbCcDd AaBbCcDdEeFf ABCDEFGHIJK

Typefaces

We can separate typefaces into six broad categories:

- Roman
- Sans serif
- Egyptian (slab serif)
- *Script*
- **Blackletter**
- (Novelty)  $\text{Im}\,\mathbf{D}\rightarrow\mathbb{M}$   $\bullet\leftarrow\infty$

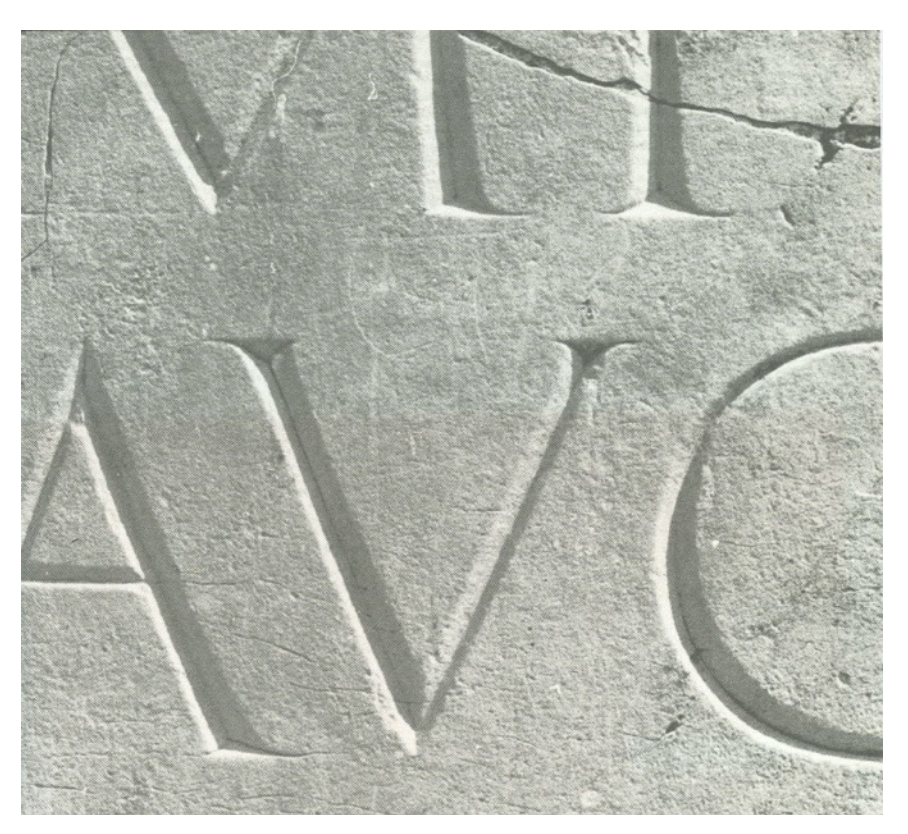

# Serif vs. Sans-Serif

#### Serifs (circled)

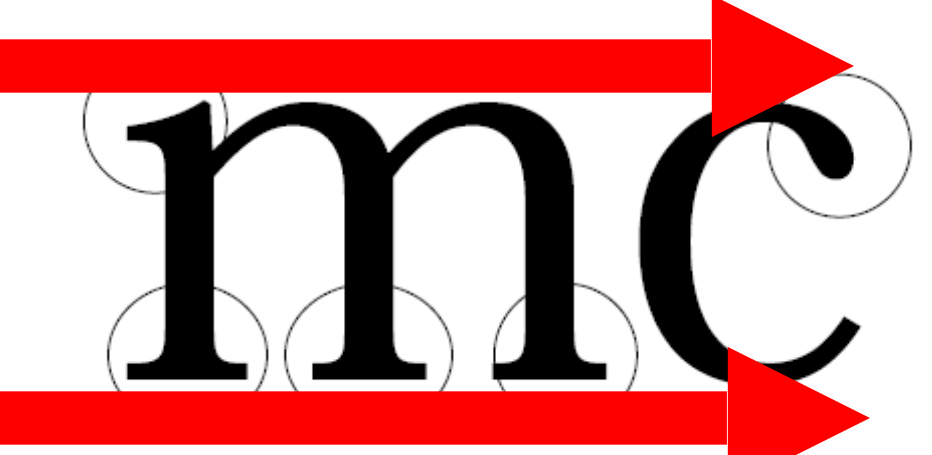

We visually grasp words as a whole by unconsciously comparing the different letter patterns in our mind. Serifs makes this pattern recognition easier.

Serifs improve readability by leading the eye along the line of type. Serifs are good for body text.

# Choosing a Type

- Choosing body type and leading are critical to the personality and readability of your publication.
- **Old style** type is nostalgic, eloquent, trustworthy, personal, traditional, sincere, informal.
- Modern type is crisp, dressy, technical, modern, formal.
- **Sans serif type** is contemporary and efficient.
- **Slab serif type** is loud and persistent, not often used nowadays for body type.
- Script, **blackletter**, fancy fonts are seldom body type.

Typefaces are pre-loaded with cultural meaning

- Type choices also reflect historical usage and cultural tastes.
- Cheltenham, a late-transitional face, was popular in the 1920s, and so newspapers from that period are identified with "Roaring 20s."
- Bodoni was popular for headlines in the 1960s.
- Helvetica was popular in the 1970s.
- In choosing type, we need a sensitivity not only to our style of publication, but to the spirit of the day.

# Typefaces are pre-loaded with cultural meaning

#### ALGERIAN

#### **Arial Black**

**Baskerville Old Face** 

#### Broadway

Century Gothic

#### **COPPERPLATE GOTHIC BOLD**

COPPERPLATE GOTHIC LIGHT

Freestyle Script

Georgia

Harlow

Old English Text

**Playbill** 

Rockwell

STENCIL

Times New Roman

Verdana

# Basic Rules for Type

- Never mix faces of the same category, especially if they are similar; different types on the same page, for example, looks uncomfortable; readers will feel something is wrong.
- You can use one family for headlines, another family for body text; but allow one family to dominate.
- To maintain harmony yet add variety, use the same typeface in boldface (bf), italic (ital), expanded, condensed.
- Be careful.... Fonts are software and you may need a license to use them!

The Typography of Paul Rand with Lewis Blackwell Shattuck Hall • 7:00 pm March 30, 2011 **Design Lecture Series Portland State University Art Department** With wit and wisdom, Blackwell dissects the patterns of Rand's use of typography throughout his brands, book covers, and advertising work.

### **Creating a Type Hierarchy**

How would you parse this info?

The Typography of Paul Rand with Lewis Blackwell

Shattuck Hall • 7:00 pm March 30, 2011

**Design Lecture Series Portland State University Art Department** 

With wit and wisdom, Blackwell dissects the patterns of Rand's use of typography throughout his brands, book covers, and advertising work.

#### **Creating a Type Hierarchy**

### **Leveraging Space**

**Design Lecture Series Portland State University Art Department** 

The Typography of Paul Rand with Lewis Blackwell

Shattuck Hall • 7:00 pm March 30, 2011

With wit and wisdom, Blackwell dissects the patterns of Rand's use of typography throughout his brands, book covers, and advertising work.

#### **Creating a Type Hierarchy**

### Leveraging Weight

**Design Lecture Series Portland State University Art Department** 

#### The Typography of **Paul Rand**

with Lewis Blackwell

Shattuck Hall • 7:00 pm March 30, 2011

With wit and wisdom, Blackwell dissects the patterns of Rand's use of typography throughout his brands, book covers, and advertising work.

**Creating a Type Hierarchy** 

# **Leveraging Size**

**Design Lecture Series Portland State University Art Department** 

#### the typography of **Paul Rand**

with Lewis Blackwell

Shattuck Hall . 7:00 pm March 30, 2011

With wit and wisdom, Blackwell dissects the patterns of Rand's use of typography throughout his brands, book covers, and advertising work.

**Creating a Type Hierarchy** 

### **Leveraging Layout**

What else could we do?

### **Resources**

<https://www.typewolf.com/resources>

<https://www.invisionapp.com/blog/free-typography-resources/>

# Color Theory (briefly!)

- Color is super important!
- Influences mood, emotions, and perceptions
- Takes on cultural and personal meaning
- Attracts attention (both consciously and subconsciously)
- The challenge is balancing these complexities to create an attractive, effective design
- Traditional color theory can help you understand which colors might work well together (or not) and what kind of effect different combinations will create within your design

# Primary, Secondary, Tertiary

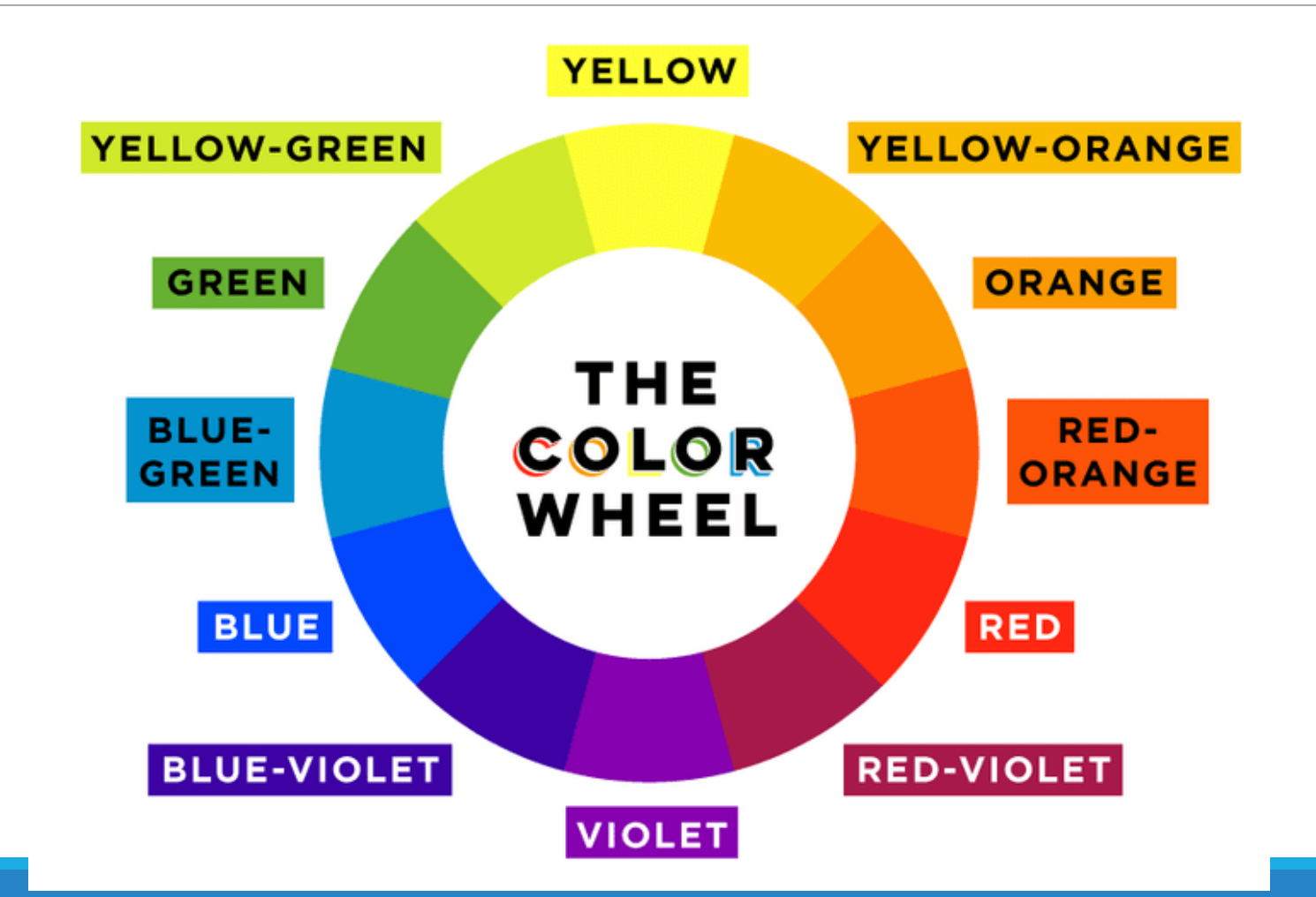

# Color Theories

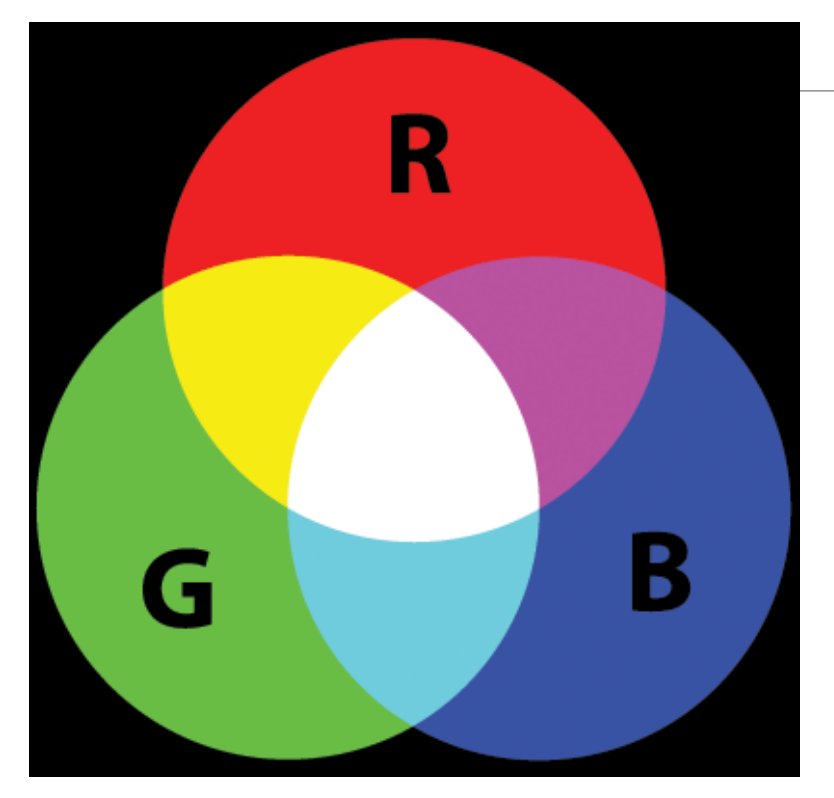

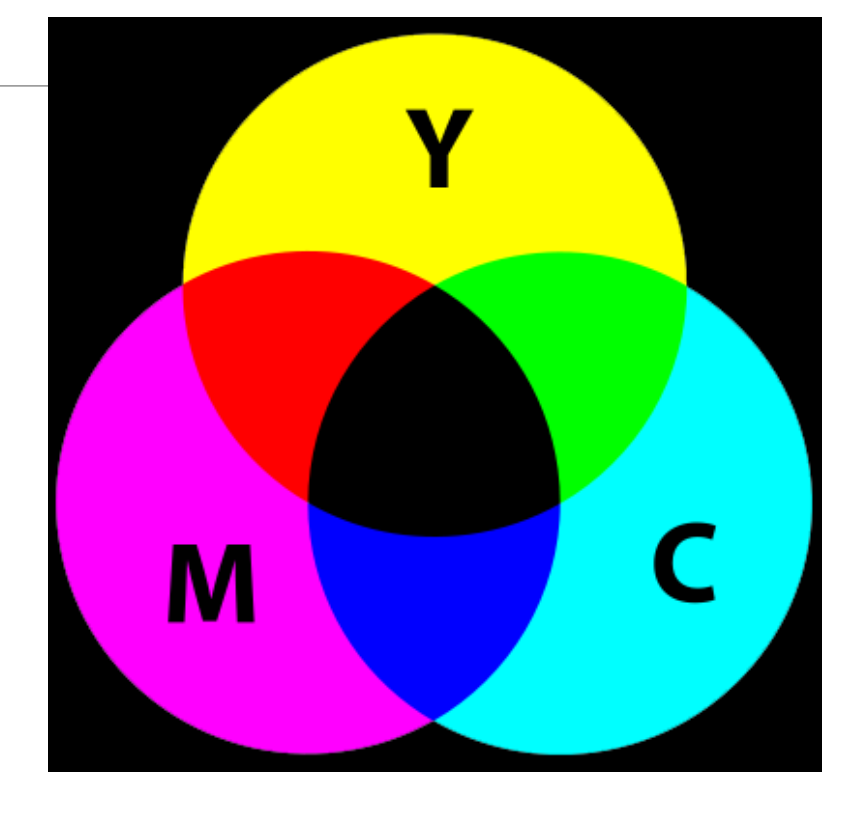

**Additive Color (RBG)** The additive (light) theory deals with radiated and filtered light.

#### **Subtractive Color (CMYK)**

The subtractive (pigment) theory deals with how white light is absorbed and reflected off of colored surfaces.

### RGB (Red-Green-Blue)

#### **RGB Calculator**

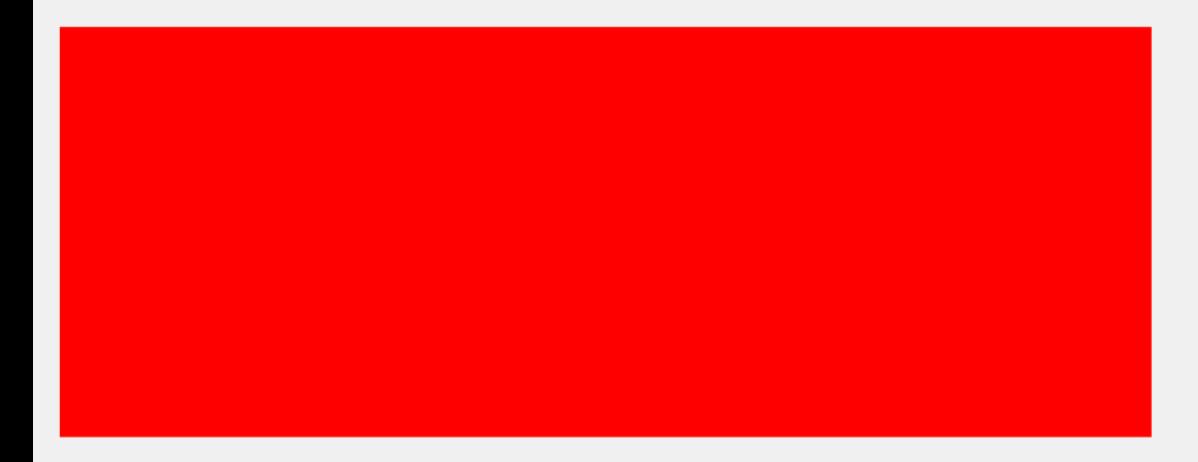

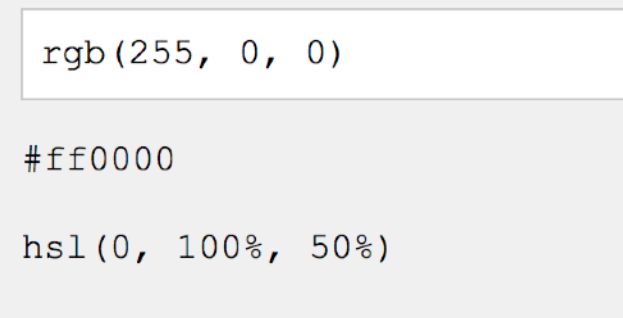

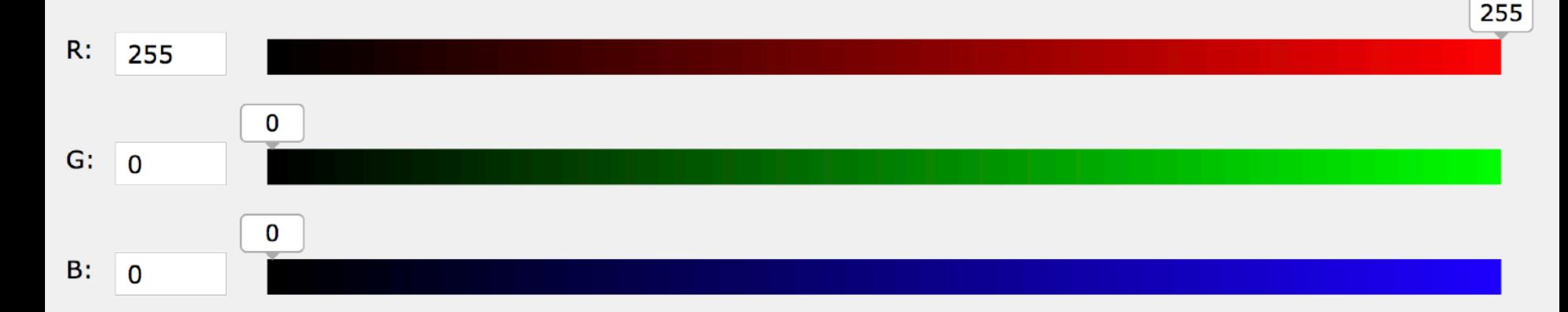

## The Color Wheel

The color wheel is a way to visualize and organize the entire color spectrum of light. The ends of the spectrum are bent around a circle to form a color wheel

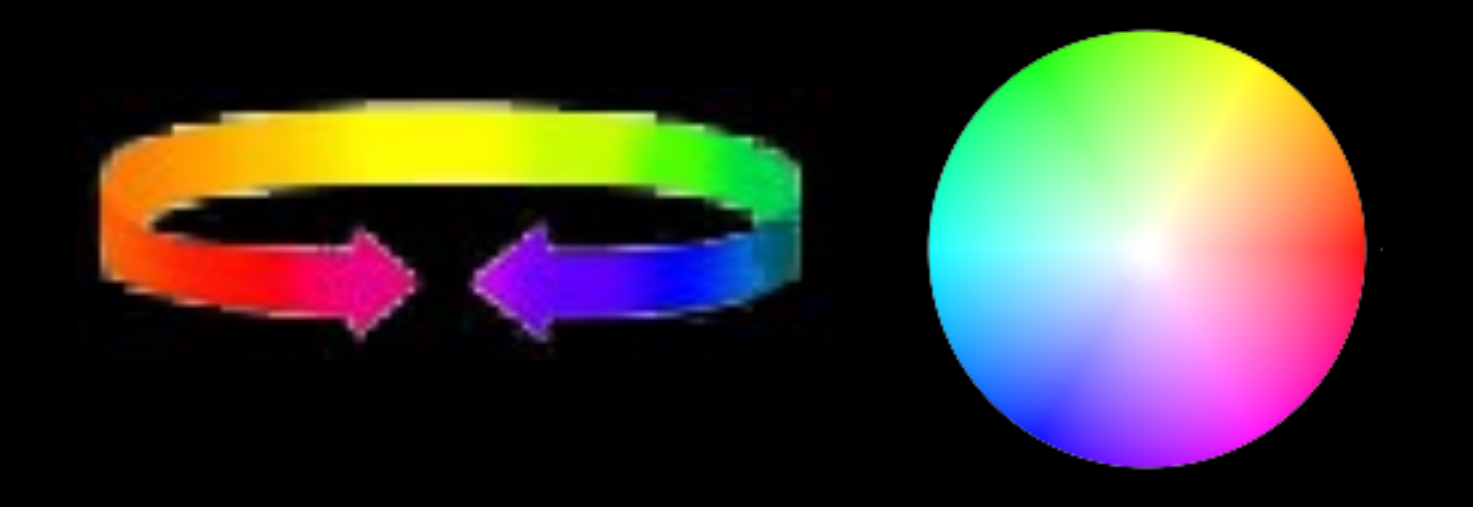

# HSV (Hue-Saturation-Value)

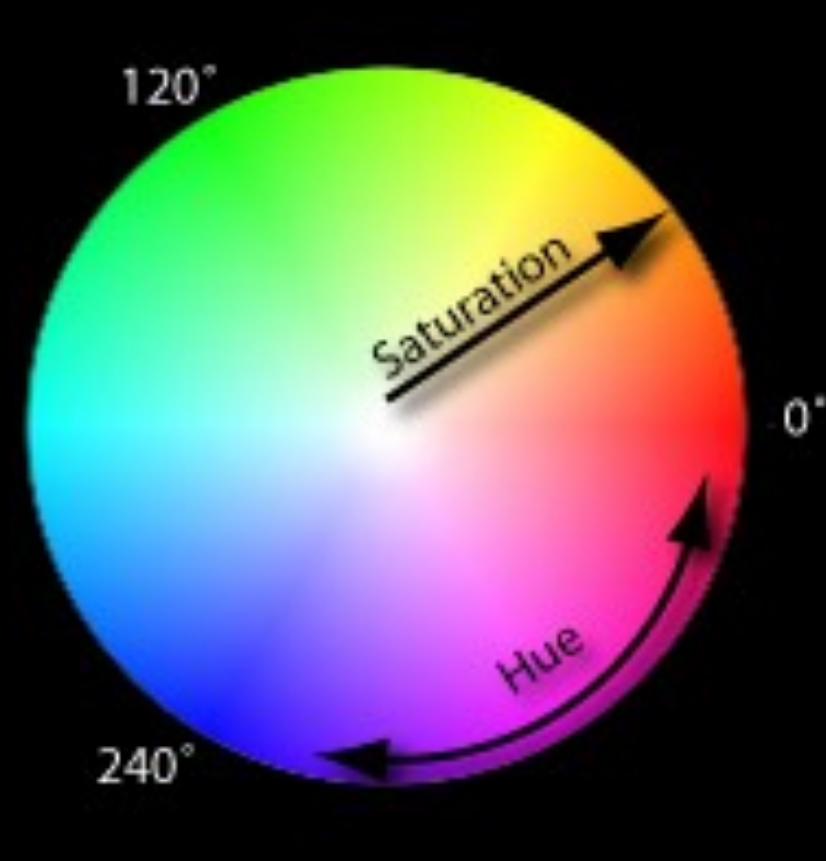

Colors on the wheel can be described using three elements:

**1.Hue:** pure color

**2.Saturation**: brightness or dullness

**3.Value**: lightness or darkness

# Color Temperature

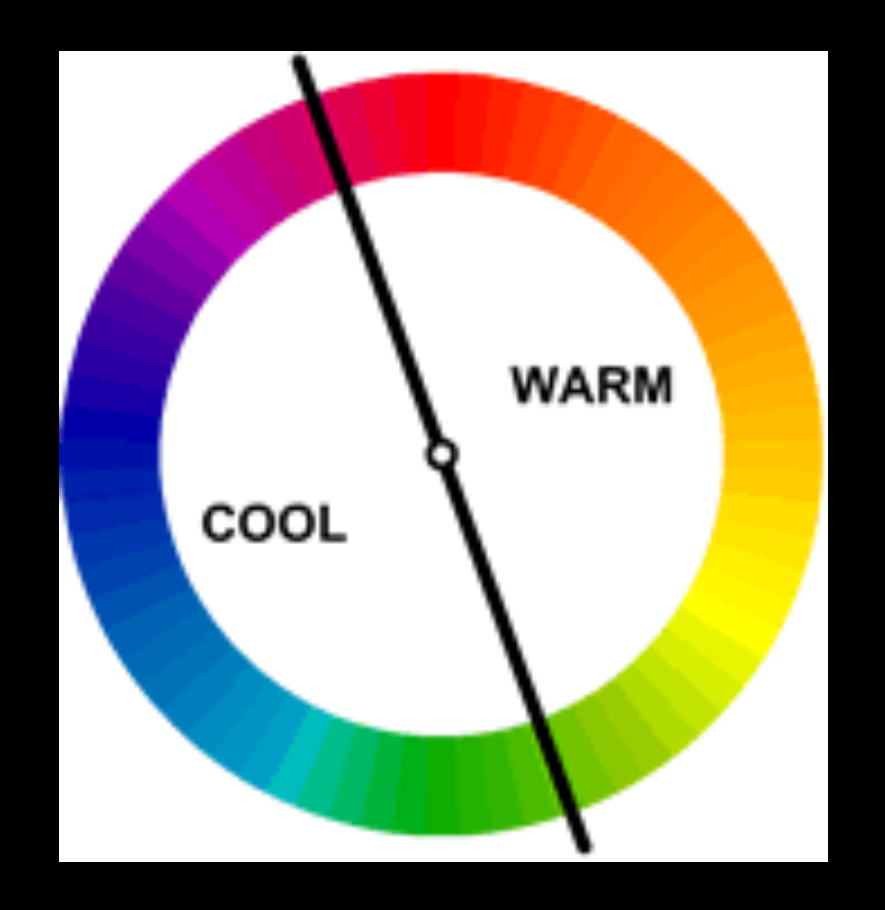

# Color Temperature

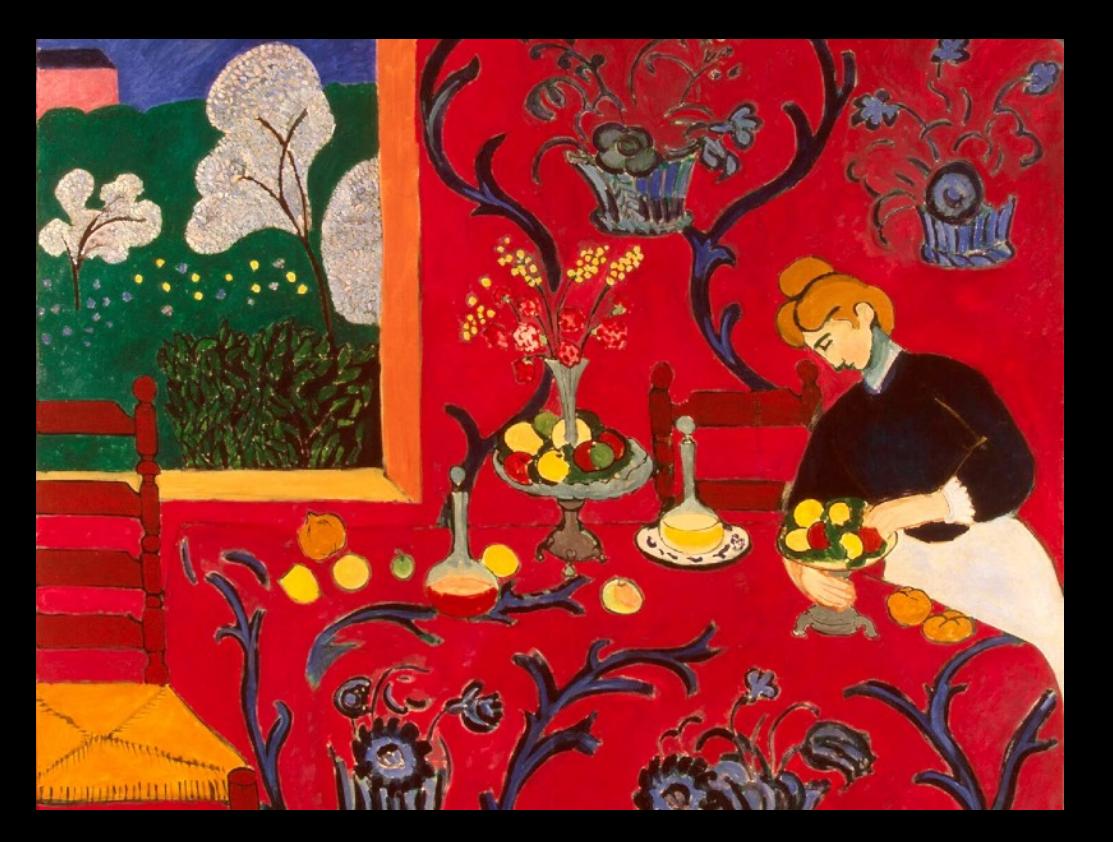

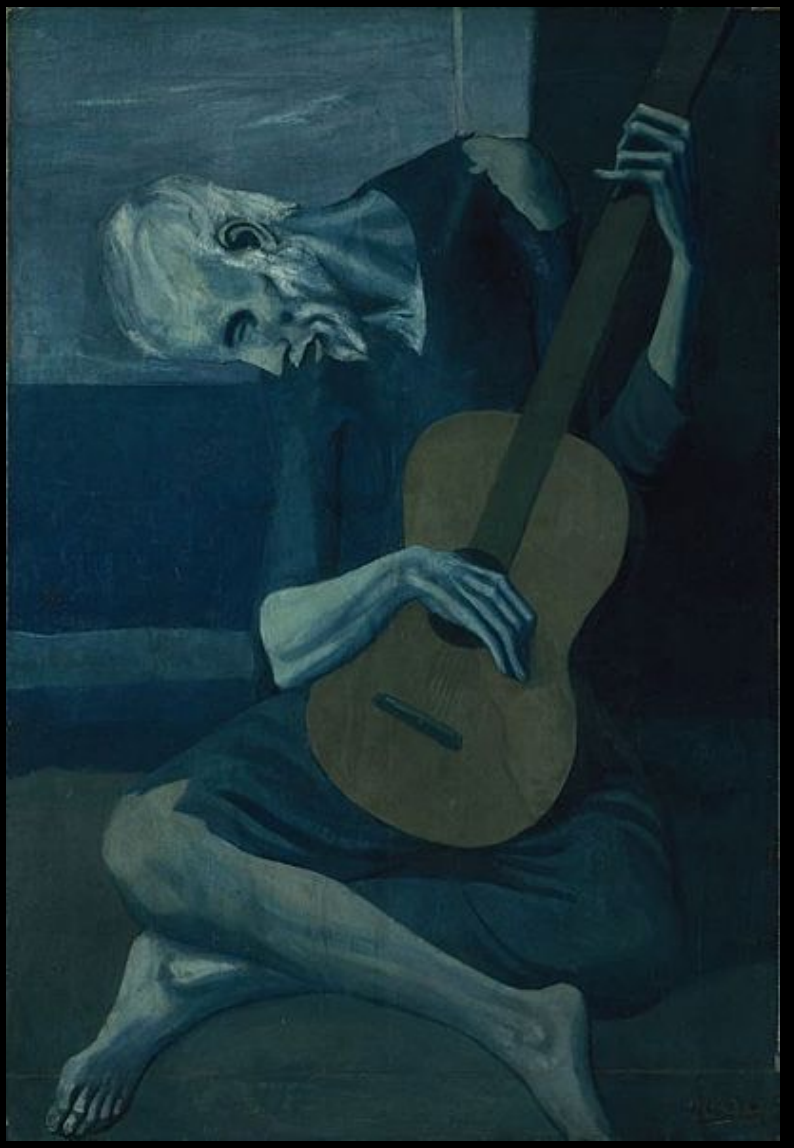

#### **Weill Cornell Brand**

Masterbrand logo lock-ups

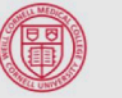

**Weill Cornell Medicine** 

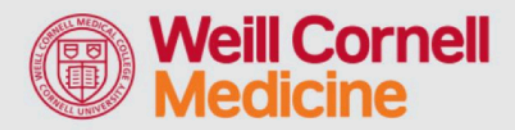

Photography / color treatment

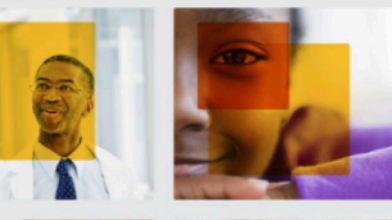

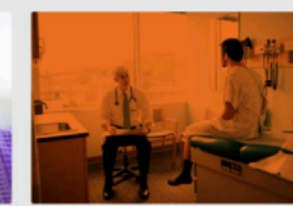

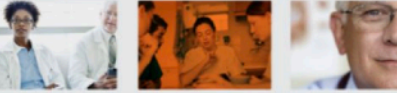

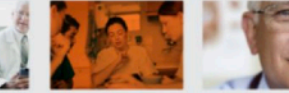

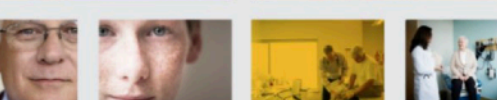

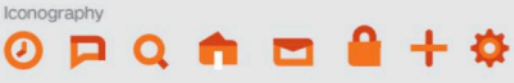

Color palette **Red Dark Orange<br>Bright Orange** Yellow

**Black Black 40% 30%** 20% 10%

Typography 1898 Light / 1898 Light Italic /

1898 Regular / 1898 Regular Italic /

1898 Bold / 1898 Bold Italic

#### Creating a color palette

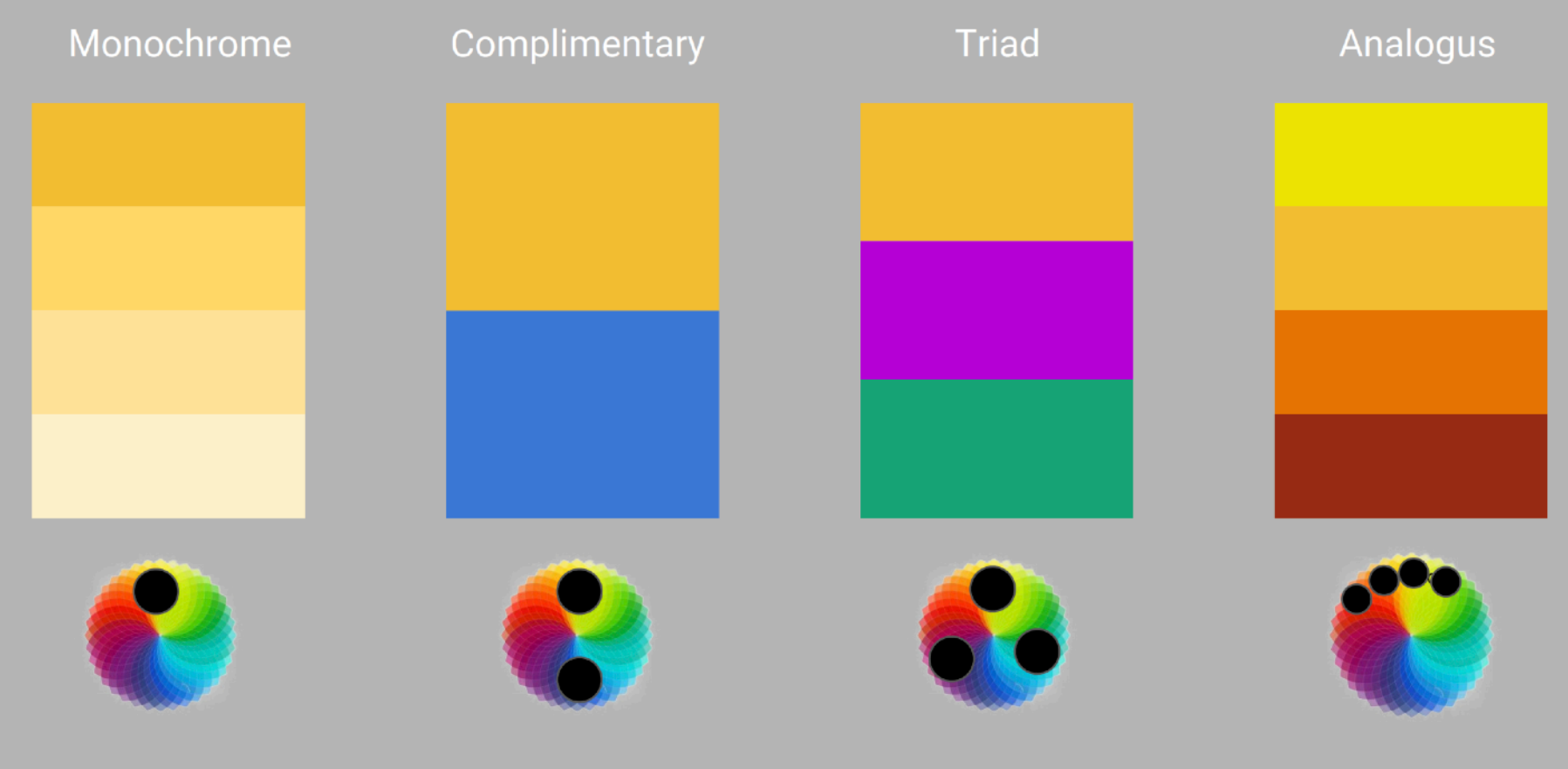

Color Wheel https://color.adobe.com/create/color-wheel

#### Color Schemes: Monochromatic

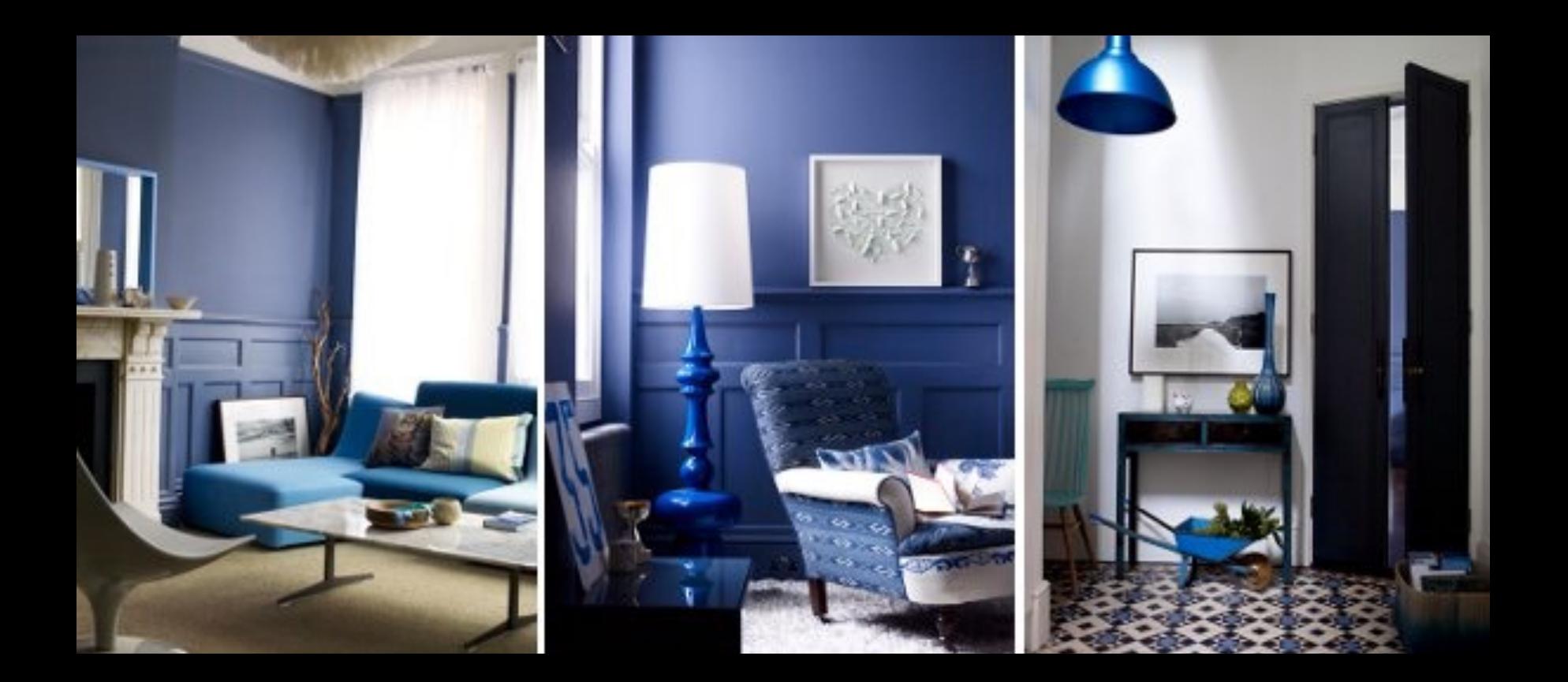

### Color Schemes: Complementary

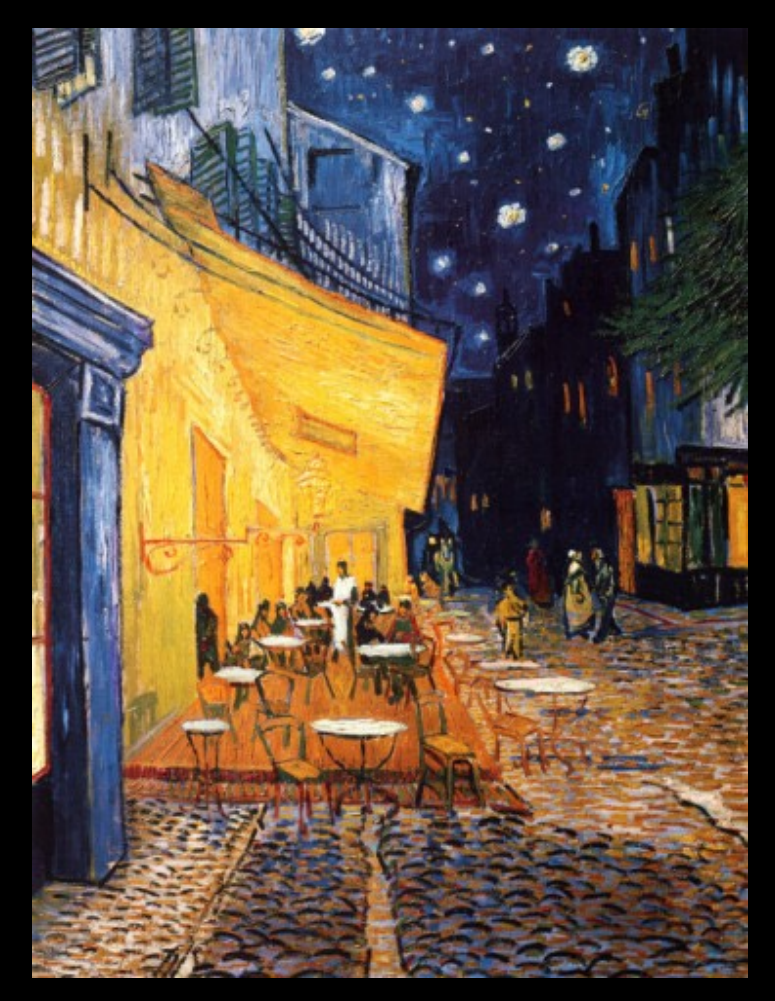

*The Café Terrace on the Place du Forum, Arles, at Night*  1888

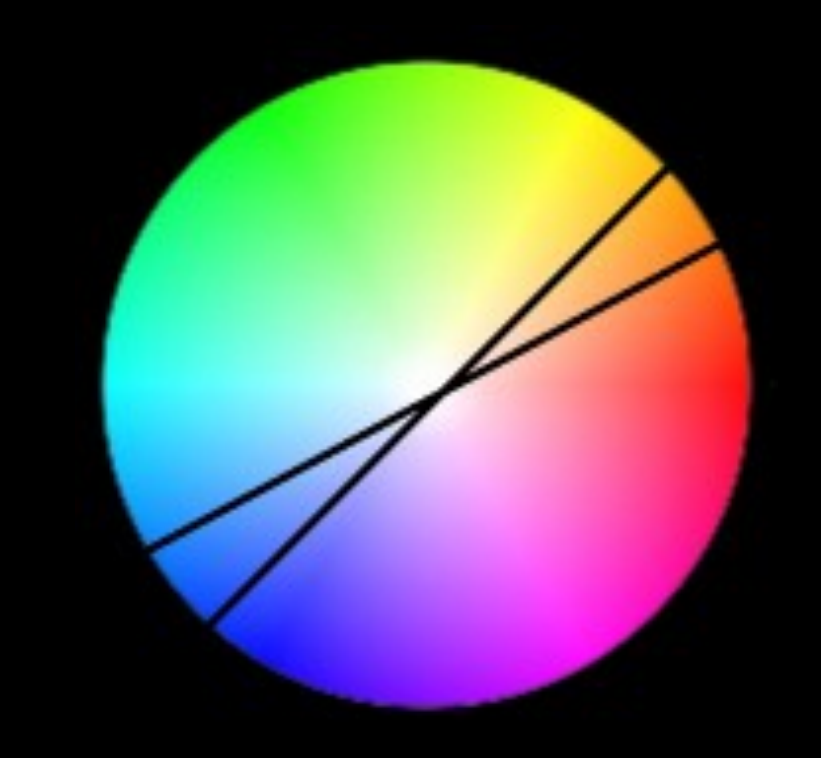

• **Complementary:** Colors that are opposite on the Vincent Van Gogh<br>n the Place du Forum, Arles, at Night<br>Wheel. High Contrast

#### Triadic Color Schemes in Design

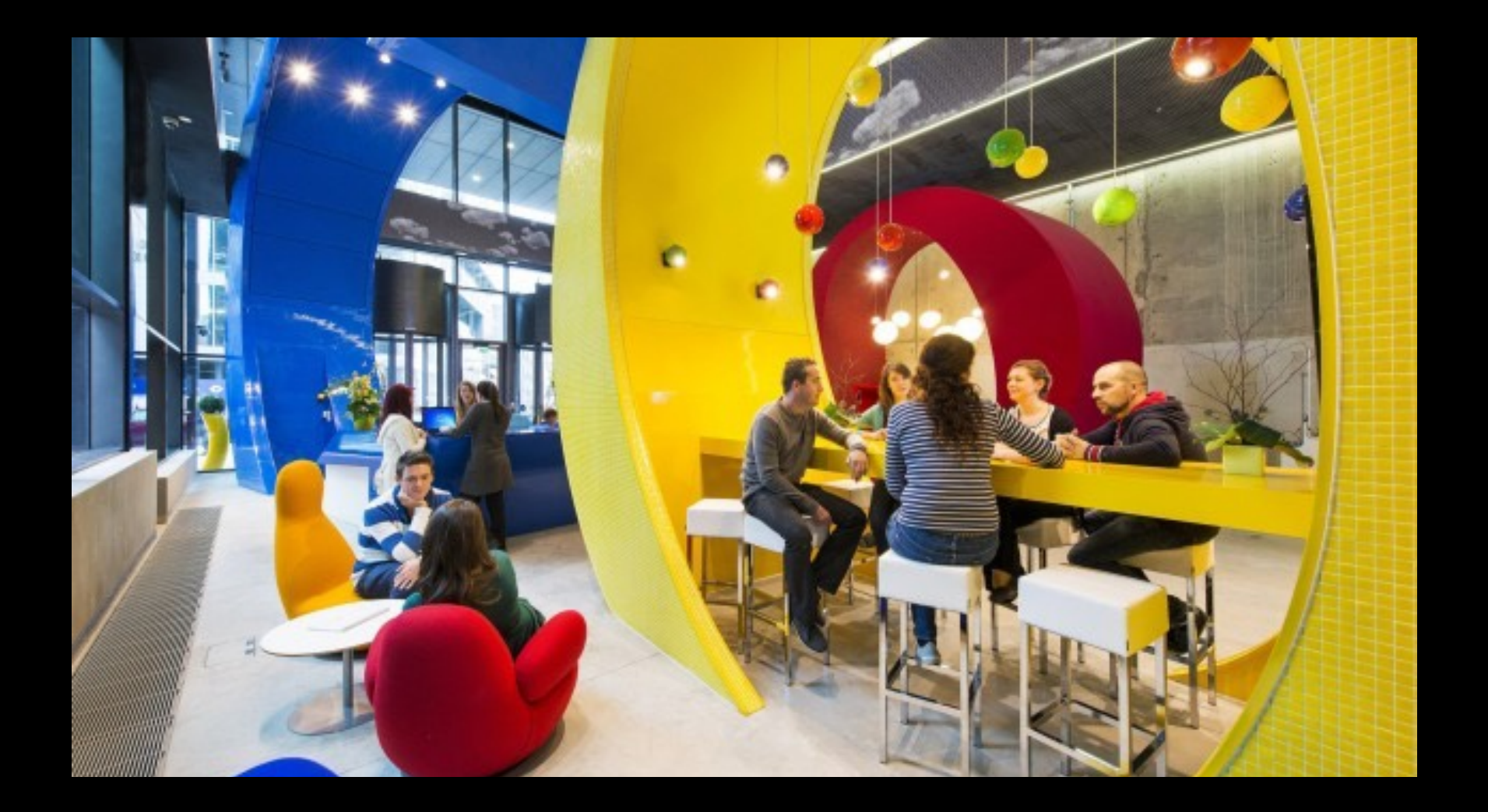

#### Color Schemes: Analogous

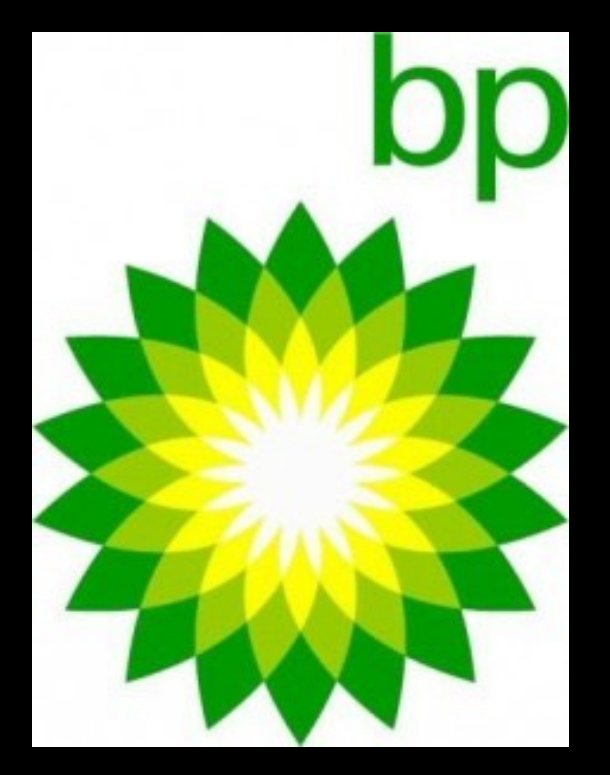

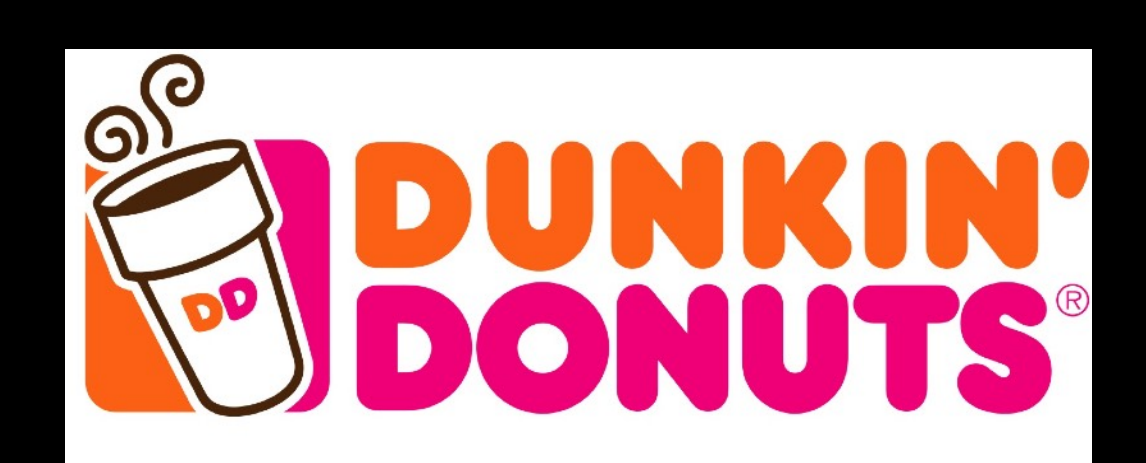

# Identifying a Color Palette

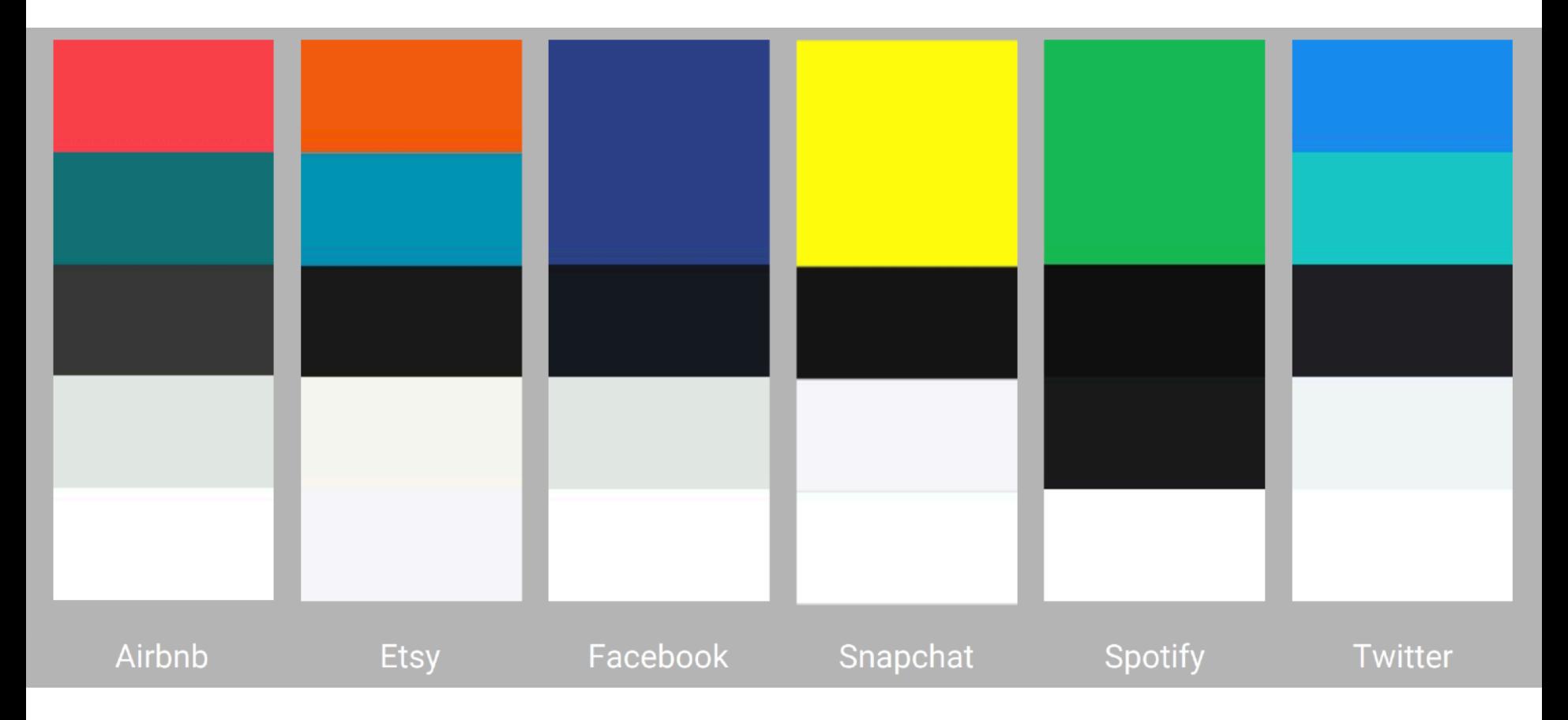

### **Resources**

Material: <https://material.io/color> Adobe:<https://color.adobe.com/create/color-wheel/>

# Let's Practice

**Goal: Experiment with Color Palettes** 

- 1. Pick an (interesting!) app.
- 2. Open up http://color.adobe.com

3. Find and label the Primary, Secondary and any other colors in the palette.

4. What type of palette is this (Triad, Complementary etc.).

5. What deltas/changes do you see from [color.adobe.com](http://color.adobe.com) when comparing the different colors. Why do you see these differences?

(If time): Explore and create a new color palette given the same primary color. Why would this work? What tweaks would you make?

**Submit**: Upload a pdf of your work to this google folder.

<http://bit.ly/2DnR677>THE FILENAME SHOULD BE YOUR NETID!